Eureka Moment - https://wiki.plecko.hr/

## **Zulip**

- **Restart service** sudo su zulip -c '/home/zulip/deployments/current/scripts/restart-server'
- **Send test email** sudo su zulip -c '/home/zulip/deployments/current/manage.py send\_test\_email name@example.com'

```
settings.py
```

```
EXTERNAL_HOST = 'chat.example.com'
ZULIP_ADMINISTRATOR = 'no-reply@example.com'
EMAIL_HOST = '10.1.1.111'
EMAIL USE TLS = False
EMAIL PORT = 25ADD TOKENS TO NOREPLY ADDRESS = False
NOREPLY_EMAIL_ADDRESS = 'no-reply@example.com'
```
[zulip-secrets.conf](https://wiki.plecko.hr/doku.php?do=export_code&id=linux:misc:zulip&codeblock=1)

email password =  $P@$$w0rD$ 

From: <https://wiki.plecko.hr/> - **Eureka Moment**

Permanent link: **<https://wiki.plecko.hr/doku.php?id=linux:misc:zulip>**

Last update: **2019/10/31 09:05**

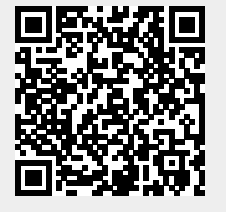